### **Esercitazione**

Argomenti che verranno trattati in questa e nella prossima esercitazione:

- matrici
- stringhe
- file (lettura/scrittura, di testo/binari)
- strutture, puntatori
- allocazione dinamica della memoria (malloc)

## **Matrici**

Realizzare una funzione **sudoku()** che, data in ingresso una *matrice 9x9 di interi*, restituisca 0 se la matrice non rappresenta un sudoku, 1 se la matrice rappresenta un sudoku. Inoltre tale funzione deve restituire il numero di valori errati

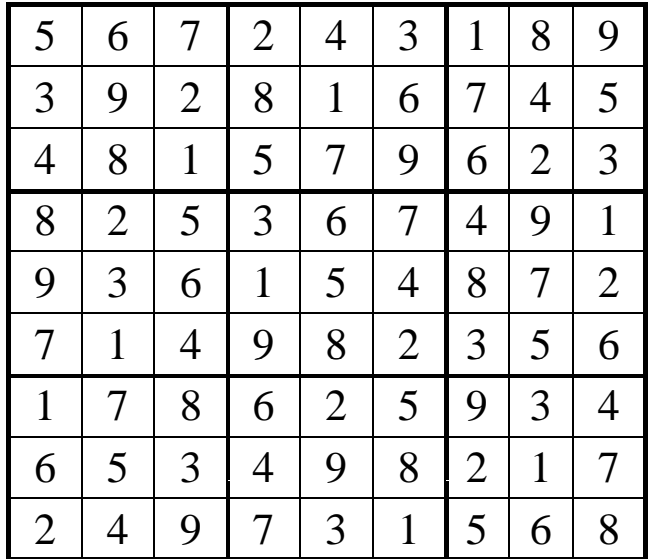

1

Una matrice 9x9 è un sudoku se:

- 1. ogni riga contiene tutte le cifre da 1 a 9;
- 2. ogni colonna contiene tutte le cifre da 1 a 9;
- 3. suddividendo regolarmente la matrice 9x9 in 9 matrici 3x3, ogni sottomatrice contiene tutte le cifre da 1 a 9

È necessario tenere traccia del numero totale di valori che non rispettano i requisiti (tale valore verrà poi restituito per riferimento alla funzione chiamante): se non ci sono errori la funzione restituisce 1, altrimenti 0

**int sudoku(int matrice[9][9],int \*count\_err);**

3

# **Matrici**

- 1) per ciascuna riga tenere traccia delle cifre che sono presenti nelle colonne (scansione da sinistra a destra)
- 2) per ciascuna colonna tenere traccia delle cifre che sono presenti nelle righe (scansione dall'alto al basso)
- In entrambi i casi, se una cifra appare più di una volta, allora è presente un errore

```
int checkRows(int matrice[9][9], int *count_err) {
 int check[9],riga,colonna, temp;
 temp = *count_err;
 checkInit( , ); // check,9); // elementi di check inizializzati a 0
 // controllo ogni riga
 for (riga=0; riga<9; riga++){ for (riga=0; riga<9; 
      for (colonna=0; colonna<9; colonna++){
           if (check[matrice[riga][colonna]-1]!=0)
                (* t )++ // ! (*count_err)++; // errore!
           check[matrice[riga][colonna]-1]++;
      }
      checkInit(check,9);
 }
 if(*count_err > temp)
      return 0;
 else
      return 1; 5
}
```
#### **Matrici**

```
int checkColumns(int matrice[9][9], int *count_err) {
 int check[9],riga,colonna, temp;
 temp = *count_err;
 checkInit(check 9); // elementi di check a 0 checkInit(check,9); // elementi di check a 
 for (colonna=0; colonna<9; colonna++){
       for (riga=0; riga<9; riga++){
             if (check[matrice[riga][colonna]-1]!=0)
                   (*count err)++; // errore! _
             check[matrice[riga][colonna]-1]++;
       }
       checkInit(check,9);
 }
 if(*count err > temp) if(*count_err > 
       return 0;
 else
       return 1;
}
```
3) per ogni sottomatrice 3x3 tenere traccia delle cifre che sono presenti in ogni riga e colonna

controllare le sottomatrici nell'ordine indicato in figura a sinistra

per ogni sottomatrice controllare ogni elemento nell'ordine indicato in figura a destra

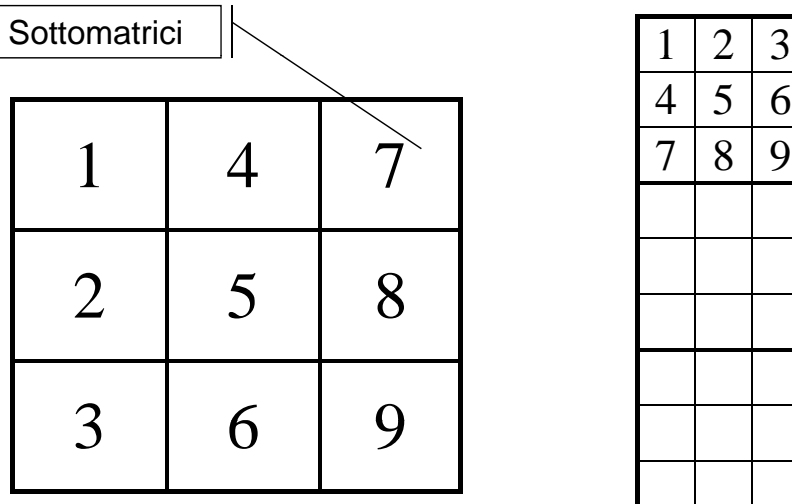

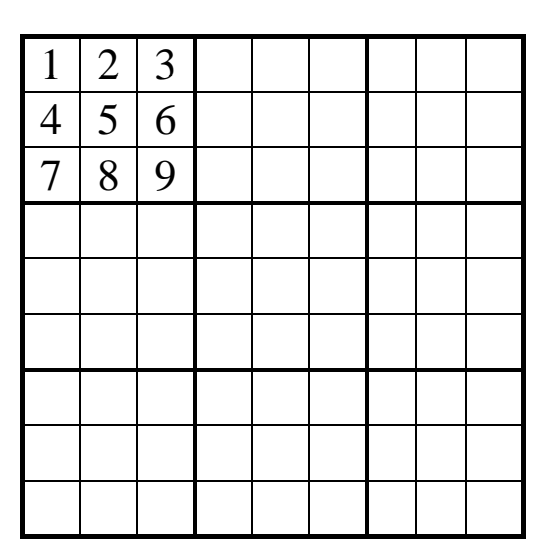

7

#### **Matrici**

```
int checkSubMatrix(int matrice[9][9], int * count_err) {
 int check[9],sub_row,sub_col,c_ini,r_ini,i,j,temp;
 temp = *count_err;
 // g controllo ogni sotto matrice
 for (sub col=0;sub col<3;sub col++) \{for (sub_row=0;sub_row<3;sub_row++) {
       r ini=sub row*3; // prima riga della sottomatrice r_ini=sub_row*3; // prima riga della 
       c_ini=sub_col*3; // prima colonna della sottomatrice
       // t ll i l t d ll tt t i i // controllo ogni elemento della sottomatrice in esame
       checkInit(check,9); // elementi di check a 0
       for (i=r \; ini; i < r \; ini+3; i++)for (j=c_ini;j<c_ini+3;j++){
                  if (check[matrice[i][j]-1]!=0)
                        (*count err _ ) ; ++
                  check[matrice[i][j]-1]++;
             }
       }}}
                                                                  8
 } } }if(*count_err > temp) return 0;
 else return 1; }
```

```
int sudoku(int matrice[9][9],int *count_err){
     int result1, result2, result3;
     *count_err=0;
     // controllo ogni riga
    result1 = checkRows(matrice, count_err);
     // controllo ogni colonna
    result2 = checkColumns(matrice, count_err);
     // controllo ogni sotto-matrice
    result3 = checkSubMatrix(matrice, count_err);
    return result1 && result2 && result3;
}
void checkInit(int m[], int length){
   int i;
int for (i=0;i<length;i++) m[i]=0;
}
```
#### **Matrici**

9

```
int main(){
 int err res; int err,res;
 int matrix[9][9]={
   {5,6,7,2,4,3,1,8,9},
   {3,9,2,8,1,6,7,4,5},
   {4,8,1,5,7,9,6,2,3},
   {8,2,5,3,6,7,4,9,1},
   {9,3,6,1,5,4,8,7,2},
   {7,1,4,9,8,2,3,5,6},
   {1,7,8,6,2,5,9,3,4},
  {6,5,3,4,9,8,2,1,7},
  {2,4,9,7,3,1,5,6,8}
 };
 res=sudoku(matrix,&err);
 if(res) 
      printf("La matrice rappresenta un sudoku\n");
 else 
      printf("Sono stati individuati %d errori\n",err);
 10 return 0;
}
```
Realizzare una funzione **piuLunga()** che, dato in ingresso un array di stringhe ben formate e la lunghezza di tale array, restituisca la stringa più lunga. A tal fine non si faccia uso delle funzioni della libreria standard <string.h>

### Vettori di stringhe

```
#include <stdio.h>
char* piuLunga(char** vettore, int dim){
       int i, lungh, piuLungh=0;
       char* result=NULL;
       for(i=0;i<dim;i++){
            lungh=0;
            while( *(vettore[i]+lungh) != '\0' )
                 lungh++;
            if(lungh > piuLungh){
                 result=vettore[i];piuLungh=lungh;
            }
       }
return result;
return result;}
```
# Vettori di stringhe

```
#define DIM 5
int main(){
 int i; char* res; int L;
 char* v[DIM];
 printf( Wassima lunghezza parole?\n"); \text{scanf}(\text{``&d''},\&L);for(i=0;i<DIM;i++){
      v[i]=(char*)malloc(sizeof(char)*(L+1));
      printf("inserisci %d\n",i);
      scanf("%s",v[i]);
 }
 res=piuLunga(v,DIM);
 if(res!=NULL) printf("Piu Lunga %s\n",res);
 else printf("elenco vuoto\n");
 return 0; 13
}
```
# File di testo/binario

Scrivere i numeri da 0 a 9 seguiti da uno spazio in un file di testo e in uno binario: quali differenze?

```
int main(){
       int i; FILE* fp;
       fp=fopen("file.txt","wt");
       for(i=0;i<10;i++)
                20 33 20 34 20 fprintf(fp,"%d ",i);
       fclose(fp);
       fp=fopen("file.bin","wb");
       for(i=0;i<10;i++)
       fclose(fp);
```
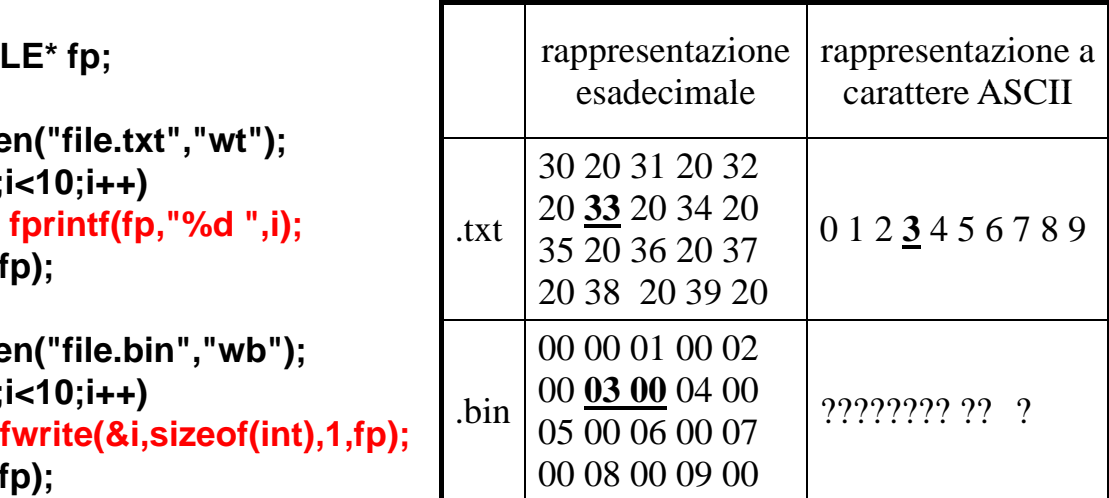

<sup>14</sup> **}**

**return 0;**

Una società di telefonia cellulare gestisce un programma di premiazione per "utenti fedeli". In particolare, per ogni cliente viene salvato su un file binario "**punti.dat**" il nome del cliente (al massimo 31 caratteri) e un numero intero che rappresenta i punti accumulati. Tali informazioni sono organizzate come una struttura **user**, opportunamente definita dal candidato

**#define DIM 32**

**typedef struct { typedef struct char name[DIM]; int points; int points; } user;**

Es. 1

1) Si scriva una funzione:

#### **int readPoints (char usersFile[], user results[], int maxDim, int minPoints)**

- che, ricevuto in ingresso il nome di un file **usersFile**, un array **results** di strutture **user**, la dimensione massima dell'array **maxDim**, e un limite inferiore di punti **minPoints**, copi nell'array results i dati dei clienti che hanno almeno i punti specificati da **minPoints**
- La funzione deve restituire come risultato il numero di utenti con almeno **minPoints**; si noti che tale risultato rappresenta anche la dimensione logica dell'array **results**. Qualora il file non sia accessibile, la funzione deve restituire il valore -1

2) Si scriva poi un programma **main()** che chieda all'utente il numero di clienti salvati sul file (tale numero sarà noto solo a tempo di esecuzione), e allochi dinamicamente un vettore **V** di **user** sufficientemente grande per poter contenere, nel caso peggiore, i dati di tutti gli utenti salvati in **usersFile**. Il programma dovrà poi chiedere all'utente il minimo punteggio e, utilizzando la funzione **readPoints()**, leggere da file e memorizzare in V i dati degli utenti che hanno almeno il punteggio minimo specificato. Il programma infine deve stampare a video il nome ed il punteggio degli utenti contenuti in **V** se e solo se il nome comincia per "Me"

Il file contiene una quantità indefinita di informazioni: non è possibile contenerle tutte in un array di dimensione fissata a priori  $\rightarrow$  malloc

# Es. 1

```
int readPoints (char usersFile[], user results[], int 
   maxDim int minPoints){ maxDim, int 
   FILE * f; int logicDim = 0;
   f = fopen(usersFile, "rb");
   if (f == NULL) if (f == return -1;
   while(logicDim<maxDim &&
     fread( &results[logicDim], sizeof(user), 1, f) > 0)) 
   {
          if (results[logicDim] points >= minPoints) if (results[logicDim].points >= 
               logicDim++;
   }
   fclose(f);
   return logicDim;
return
```
**}**

#### Es. 1

```
int main() {
   user * V; int i, maxUtenti; int logicDim, minPoints;
   printf("Inserire numero massimo di utenti da leggere: ");
   scanf(, ) "%d", &maxUtenti);
   V = (user *) malloc(sizeof(user) * maxUtenti);
   printf( printf( Inserire "Inserire punteggio minimo: punteggio ");
   scanf("%d", &minPoints);
   logicDim = readPoints("punti.dat", V, maxUtenti, minPoints);
   if (logicDim < 0) exit(-1);
   for (i=0; i<logicDim; i++)
      if ((V[i].name[0] == 'M') & & (V[i].name[1] == 'e'))p( p rintf("L'utente %s ha %d punti.\n", [] , V i .name,
                                                     V[i].points);
   free(V);
   return 0;
return 19
}
```
# Es. 2

- Un negozio di noleggio CD registra, tramite un PC collegato al registratore di cassa, i dati relativi al noleggio dei Compact Disc. Per ogni utente che restituisce un disco, su un file di testo di nome "**RentedLog.txt**" viene scritto su ogni riga, in ordine:
- un intero cd code, identificativo univoco di un cd
- una stringa, contenente il nome del cliente (al più 64 caratteri, senza spazi)
- un intero **days**, che indica la durata in giorni del noleggio

Dopo aver definito opportunamente una struttura **rent** per contenere tali informazioni, il candidato realizzi un programma che chieda all'utente il *nome di un cliente e il numero massimo di record che si vogliono ottenere*, e stampi a video la lista dei CD noleggiati dal cliente, subito seguito dalla durata media di un noleggio per tale cliente

```
#define DIM 65
t df t t{ typedef struct {
       int cd_code;
       char renter[DIM];
       int days;
} rent;
```
# Es. 2

1) Il candidato scriva una funzione **readRented(...)** che riceve in ingresso il nome di un file di testo, il nome di un utente, un puntatore a strutture **rent** (che punta ad un'area di memoria opportunamente allocata in precedenza) e la dimensione massima di tale area di memoria (in termini di numero di strutture di tipo **rent**). La funzione apra il file e salvi in memoria (tramite il puntatore ricevuto come parametro) i *record relativi all'utente specificato* (per controllare se un record è relativo al cliente specificato, si utilizzi la funzione **strcmp(…)**). La funzione restituisca *il numero di record effettivamente letti*. che deve risultare minore o uguale alla dimensione massima specificata. Qualora si raggiunga la dimensione massima di record letti prima di aver terminato il file, si ignorino i record rimanenti

## Es. 2

```
int readRented(char * fileName, char * name, rent * stat, 
   int maxDim) {
   int dim = 0; FILE * f;
   if ( (f = fopen(fileName, "r")) == NULL ) (printf("Error opening the file %s\n", fileName);
         exit(-1);
   }
  while ( fscanf(f while ( fscanf(f, "%d %s %d %d %s %d", &(stat[dim] cd code) &(stat[dim].cd_code),
       stat[dim].renter, &(stat[dim].days)) != EOF
                                  && dim<maxDim) {
         if (strcmp(stat[dim].renter, name) == 0)
              dim = dim + 1;
   }
   fclose(f);
                                                              22
   return dim;
```
**}**

2) Il candidato realizzi poi un programma C che chieda inizialmente all'utente il nome di un cliente e il numero massimo di elementi su cui si vuole effettuare la statistica. Dopo aver allocato dinamicamente memoria sufficiente secondo le istruzioni ricevute dall'utente, il programma utilizzi la funzione **readRented(...)** per ottenere i dati relativi al determinato cliente. *Si stampi a video poi, in ordine per ogni CD noleggiato il nome del cliente il in ordine, per ogni CD noleggiato, il nome del cliente, codice del CD e la durata del noleggio*. Si stampi infine la durata media del noleggio

# Es. 2

```
int main() {
  char userName[DIM]; int maxDim = 0; int realDim = 0;
  int i; float total = 0; rent * stat;
  printf("Inserire nome e dimensione massima: ");
  scanf("%s %d", userName, &maxDim);
  stat = (rent *) malloc(sizeof(rent) * maxDim);
  realDim = readRented("RentedLog.txt",userName,stat,maxDim);
  for (i = 0; i < realDim; i++) {
        printf("User: %s, CD: %d, Rented for: %d days\n",
           stat[i].renter, stat[i].cd_code, stat[i].days);
        total = total + stat[i].days;
   }
printf("\nAverage length of a rent: %6.2f\n\n",total/realDim);
  free(stat);
  return 0; 24
```
**}**

- Si vuole realizzare un programma per eseguire calcoli elementari su *numeri complessi*. A tal scopo si definisca una opportuna struttura dati per rappresentare i numeri complessi, con relative operazioni di **somma** e **sottrazione**
- Si definiscano poi due funzioni, *una per stampare ed una per leggere numeri complessi*, che ricevano come parametro d'ingresso almeno un puntatore a FILE

### Es3: ADT e allocazione dinamica della memoria ADT complex number

```
struct complex {
 float re;
 float im;
};
typedef struct complex complex_number;
complex_number create(float real, float imm) {
 complex_number result;
 result.re = real;
 result.im = imm;
 return result;
}
float getReal(const complex_number num) {
 return num.re;
}
float getIm(const complex_number num) {
return num im;
.im;}
```
### Es3: ADT e allocazione dinamica della memoria ADT complex number

```
complex_number sum( const complex_number a,
                       const complex_number b) {
 complex number result _ ;
 result = create(getReal(a)+getReal(b), getIm(a)+getIm(b));
 return result;
}
complex_number dif( const complex_number a,
                       const complex_number b) {
 complex_number result;
 result = create(getReal(a)-getReal(b), getIm(a)-getIm(b));
 return result;
}
void \text{printComplexNumber}(\text{const complex\_number\_number a, FILE * f})fprintf(f, "%f:%f\n", getReal(a), getIm(a));
}
```
27

## Es3: ADT e allocazione dinamica della memoria ADT complex\_number

```
int scanComplexNumber(FILE * f, complex_number * result) {
 int val:
 float real;
 float imm;
 val = fscanf(f, "%f:%f", &real, &imm);
 if (val != EOF) {
   *result = create(real, imm);
   return 0;
 }
 else
   return 1;
}
```
### Es3: ADT e allocazione dinamica della memoria ADT complex\_number

- Si scriva poi un programma che legge da stdin un numero intero N; il programma chiederà poi all'utente N *numeri complessi che saranno salvati temporaneamente in un array*
- Il programma chieda infine il *nome di un file di testo* all'utente, e provveda a scrivere su tale file i numeri complessi inseriti
- Si discuta infine eventuali *varianti* nel caso in cui invece di leggere i numeri complessi da stdin, si voglia utilizzare un file contenente un numero imprecisato di elementi

29

### Es3: ADT e allocazione dinamica della memoria ADT complex number

```
int main() \{int dim, i, j, result;
 complex number complex_number* V;
 complex_number temp;
 char nomefile[MAX_DIM];
 FILE * f;
 printf("Inserire dimensione vettore: ");
 scanf("%d", &dim);
 V = (complex_number*) malloc(sizeof(complex_number) * dim);
 for (i=0; i<dim; i++) {
   printf("Inserire parte reale ed immaginaria, xxx:yyy : ");
   result = scanComplexNumber(stdin, &temp);
   if (result == 0)
        V[i] = temp;
   else
        V[i] = create(0,0);
[ ]( , )
 }
```
### Es3: ADT e allocazione dinamica della memoria ADT complex number

```
...
 printf( printf( Nome " file su cui salvare salvare: ");
 scanf("%s", nomefile);
 if ((f=fopen(nometile, "w")) == NULL)printf("Errore durante l'apertura del file %s.", nomefile);
   exit(-1);
 }
 for (i=0; i<dim; i++)
   printComplexNumber(V[i], f);
 fclose(f);
 free(V);
 return 0;
}
```

```
31
```
32

# Es4: ADT Astrazione di vettore infinito

- Si progetti un programma capace di leggere da stdin un numero (teoricamente) infinito di interi positivi, terminati da uno 0
- A tal scopo si realizzi un *ADT che implementi l idea ' di un vettore di interi a dimensione infinita*, utilizzando apposite strutture e array allocati dinamicamente

Devono essere inoltre definite funzioni e predicati per:

- a) Creare un vettore vuoto
- b) Aggiungere un intero in coda al vettore
- c) Ottenere la dimensione (logica) del vettore
- d) Ottenere un elemento del vettore data la sua posizione

#### Es4: ADT Astrazione di vettore infinito

```
#include <stdio.h>
#include <stdlib.h>
#include <malloc.h>
#define FIRST_SIZE 5
#define INCREMENT_SIZE 5
typedef struct {
    int p dim _ ; /* physical dimension */
   int l_dim; <br> \begin{array}{ccc} \n 1 & \text{if } 1 \text{ and } n \text{ is } n \text{ is } n \text{int * pointer; /* pointer to the data */
} array_int;
```
**array\_int createEmp yt (); int size(array\_int a); void add(int num, array\_int \* a); int get(const array\_int a, int pos);**

33

### Es4: ADT Astrazione di vettore infinito

```
array_int createEmpty() {
 array_int result;
 result.pointer = (int*) malloc(sizeof(int) * FIRST SIZE);result.p_dim = FIRST_SIZE;
 result.l_dim = 0;
 return result;
}
int size(array_int a) {
 return a.l_dim;
}
```
#### Es4: ADT Astrazione di vettore infinito

```
void add(int num, array int * a)int * temp;
 int i;
 if (size(*a) < (a->p_dim)) {
    (a->pointer)[size(*a)] = num;
    (a \rightarrow 1 \text{ dim}) = (a \rightarrow 1 \text{ dim}) + 1;}
 else {
    temp = a -> pointer;
    (a->pointer)
      =(int*) malloc(sizeof(int) * ((a->p_dim)+INCREMENT_SIZE));
    for (i=0; i<(a->l_dim); i++)
          (a \rightarrowpointer)[i] = temp[i];(a ->pointer) [a - >1 dim] = num;
    (a \rightarrow 1 \text{ dim}) = (a \rightarrow 1 \text{ dim}) + 1;(a->p_dim)= (a->p_dim)+INCREMENT_SIZE;
    f (t )
free(temp);
                                                                        35
 }
}
```
### Es4: ADT Astrazione di vettore infinito

```
int get(const array int a, int pos) \{if (pos < 0)
  pos = 0;
 if (size(a) <= pos)
  pos = size(a) - 1;
 if (size(a) == 0)
  return -1;
 return (a.pointer)[pos];
}
```
# Es4: ADT

Astrazione di vettore infinito

```
int main() {
 int i;
 int num; int 
 array_int V = createEmpty();
printf("Inserisci i numeri, 0 per terminare: ");
 scanf("%d", &num);
 while ( ){ num >0) {
  add( num, &V);
  scanf("%d", &num);
 }
 for (i=0; i < size(V); i++)printf("%d\n", get(V, i));
 }
} 37
```